# **Android Camp**

Mohamed Ibrahim Mobile Developer Core-Member

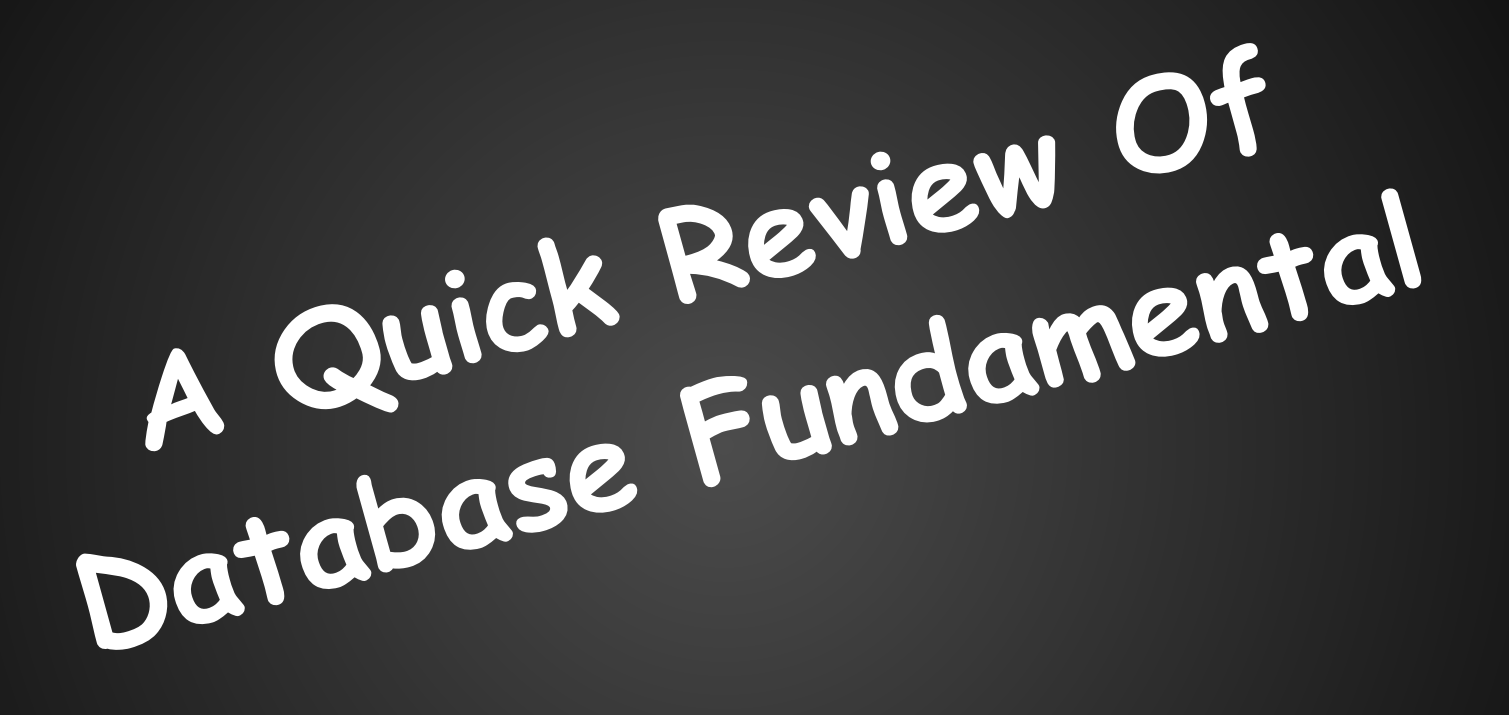

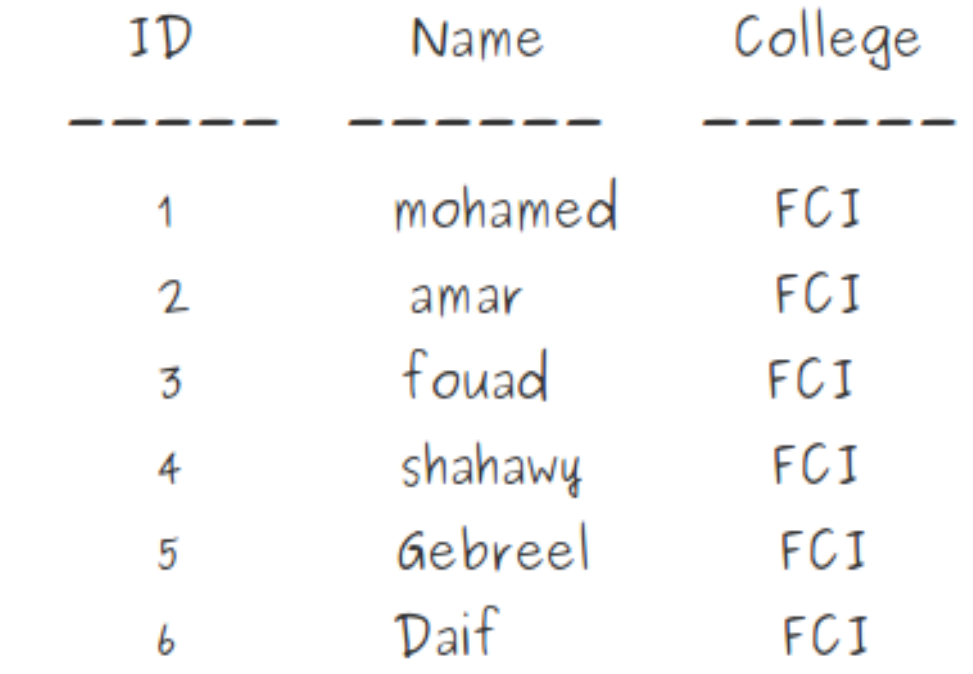

## **Type of Database in Android**

● Internal Database

like(Sqlite)

● External Database

like(Content Provider)

## URI

#### "File://[package]/[res id]"

#### "File://[package]/[res type]/[res name]"

## **Internal Database**

#### ● Preferences

#### ● Files

- SQLite
- **•** Network

## **What is SQLite !**

- SQLite is an open source Database
- Supports standard relational Database
- Requires only little memory at runtime (250KB)
- Support the data types :
	- TEXT
	- INTEGER
	- REAL
- SQLite doesn't validate if the types written in in the columns are actually of the defined type

## **Why SQLite !!**

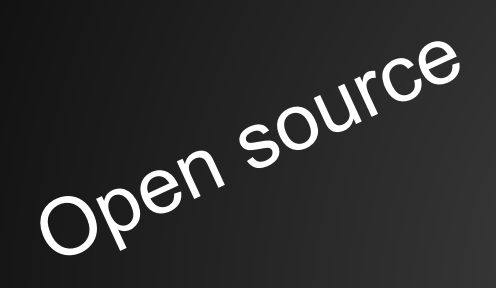

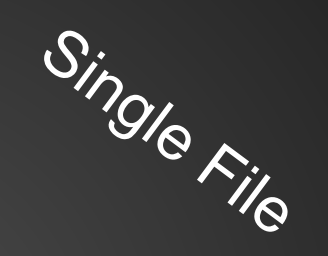

less than 250KB

Faster

no setup or administration

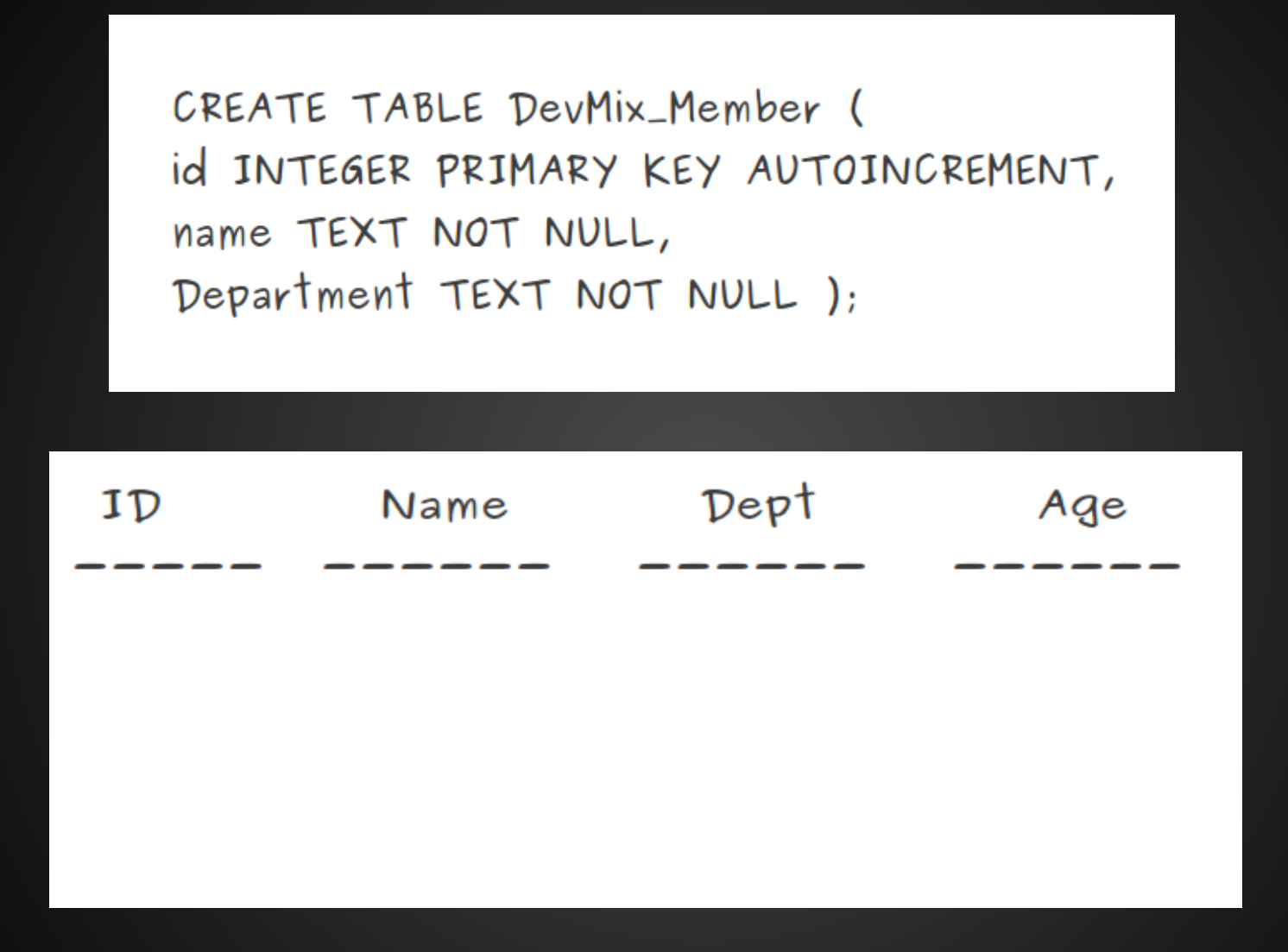

INSERT INTO DevMix\_Member (Name, Dept, Age) Values ('Daif','CS','20');

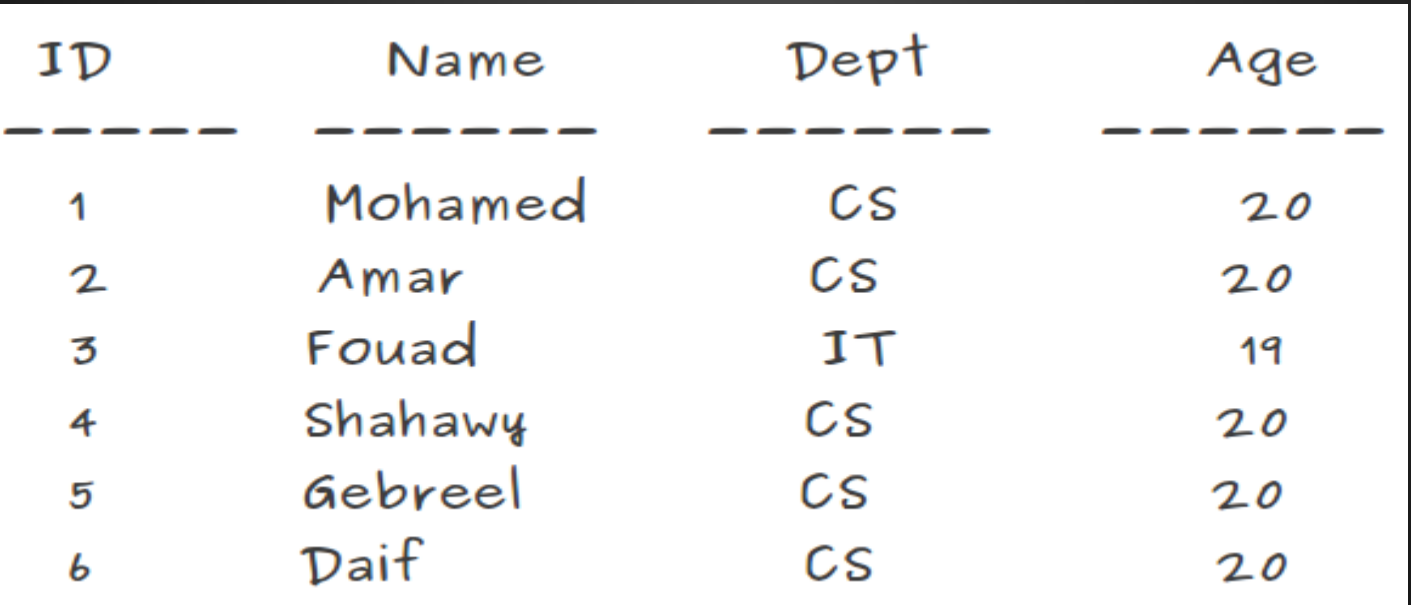

UPDATE DevMix\_Member SET Dept='CS' WHERE ID=3;

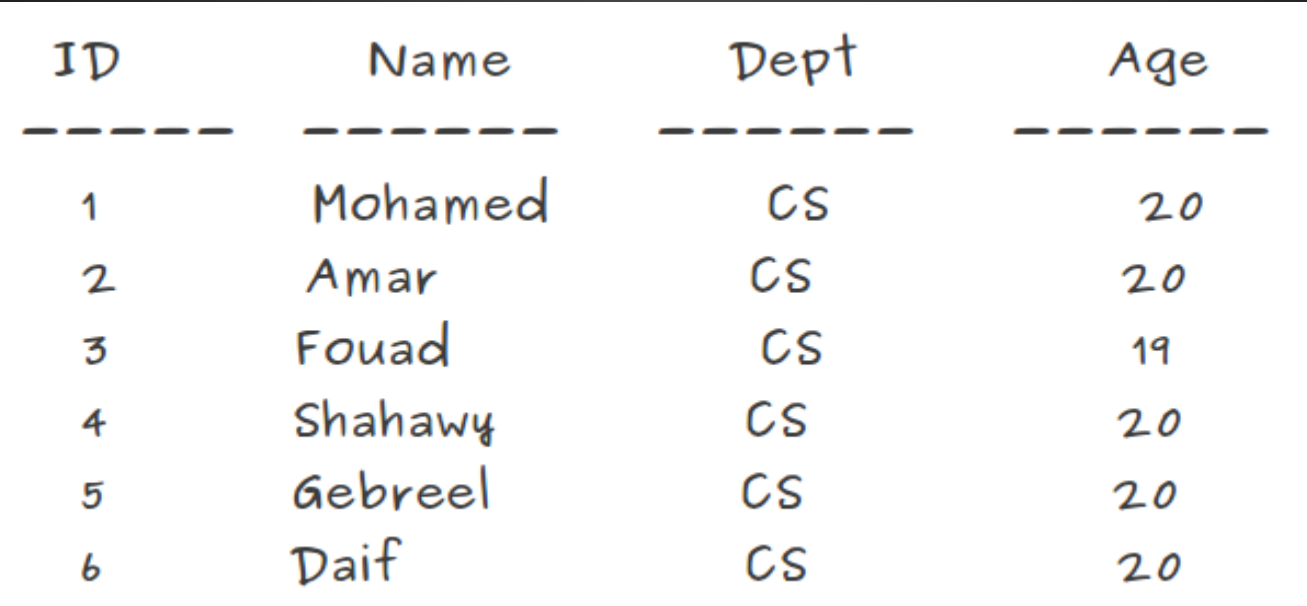

#### DELETE FROM DevMix\_Member WHERE ID=3;

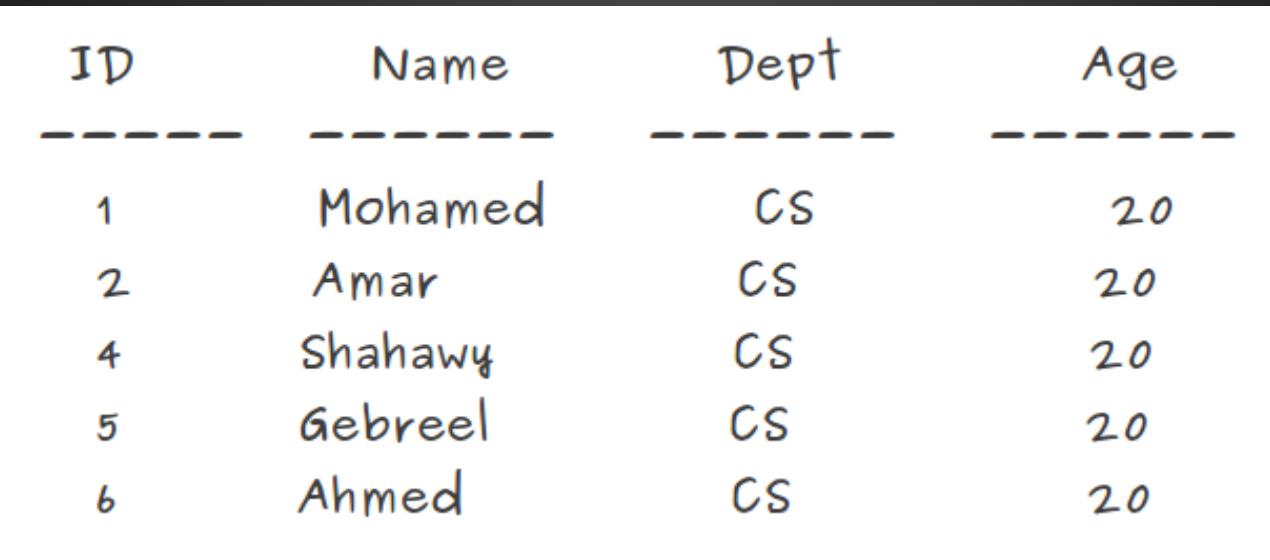

## **SQLite Architecture**

#### ● Package

○ android.database.sqlite

#### ● SQLiteDatabase

o insert delete update query execSQL

#### ● SQLiteOpenHelper

- Create
- Upgrade
- open
- close

# **Now Let's Code**

#### **SQLiteOpenHelper**

subclass of SQLiteDatabase used to create ,upgrade,open and close database.

- constructor parameters
	- Context
	- String name //database name
	- CursorFactory factory // null
	- version //data base version

we delete all constructor parameters except context but we wrote database

name ,factory and version in the super of SQLiteDatabase

- Have 2 basis methods
	- onCreate //create our database and take one parameter //(SQLiteDatabase)
	- onUpgrade //used when we want to add new column or table //it take 3 parameter (SQLiteDatabas,old,new version)

#### **SQLiteDatabase**

● Exposes methods to manage a SQLite DataBase:

#### ○ insert

insert(String tableName,String nullColumnHack,ContentValues values)

○ delete

delete(String tableName,String whereClause,String[] whereArgs)

○ update

update(String tableName,ContentValues values,String whereClause,String

whereArgs )

[]

○ execSQL

execSQL(String sql)

#### ○ query

query(String tableName, String[] columns,String selection,String[ ] selectionArg,String groupby,String having,String orderBy)

### Cursor

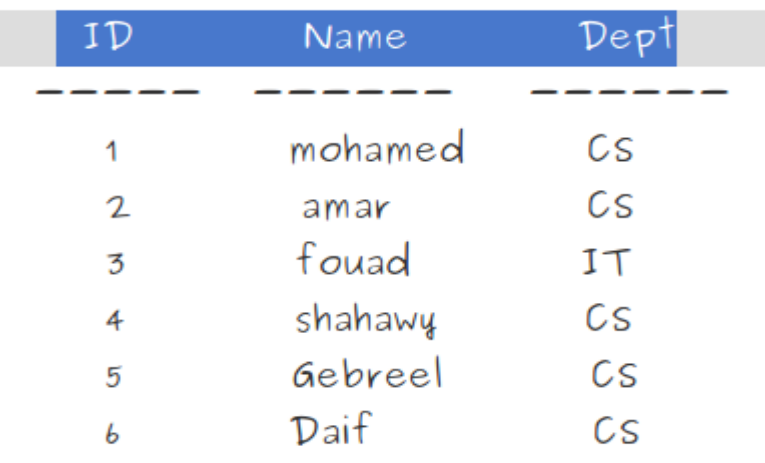

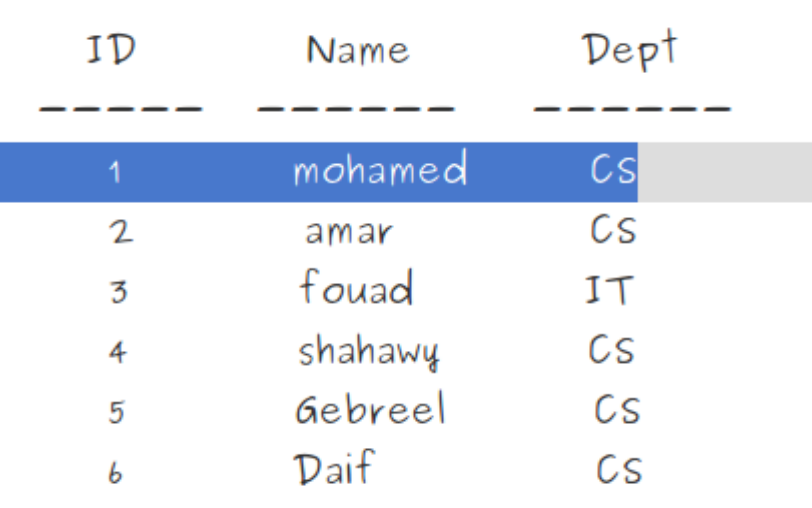

#### moveToFirst

## **Wait article about this session on Devmix website** www.[devm](http://www.devmix.org)ix.org

## **Thanks**

 **\*\_\_^**